Introduction to Databases, Fall 2003 IT University of Copenhagen

Lecture 2: Relations and SQL

September 2, 2003

Lecturer: Rasmus Pagh

# Today's lecture

- What you should remember from last week.
- What is the relational data model?
- What exactly is <sup>a</sup> relation?
- What are the basic ways of writing expressions in SQL?
- How do you query data stored in multiple relations?
- How do you insert, delete, and modify tuples in <sup>a</sup> relation?
- How do you create <sup>a</sup> new relation in SQL?
- Some final points.

What you should remember from last week

In this lecture I will assume that you remember:

• How <sup>a</sup> subset of <sup>a</sup> relation <sup>R</sup> can be obtained using "SELECT ... FROM R WHERE ...".

# What is the relational data model?

A data model is a *precise, conceptual* way of describing the data stored in <sup>a</sup> database.

The relational data model is <sup>a</sup> data model where all data takes the form of so-called relations.

Note: The term data model is also used when speaking about a concrete, conceptual description of <sup>a</sup> database.

# What is <sup>a</sup> tuple?

A relation consists of so-called tuples.

A tuple is an ordered list of values.

Tuples are usually written in parentheses, with commas separating the values (or components), e.g.

```
(Star Wars, 1977, 124, color)
```
which contains the four values Star Wars, 1977, 124, and color.

### Note:

Order is significant, e.g., the tuple (Star Wars, 124, 1977, color) is different from the tuple above.

# What is <sup>a</sup> relation?

Mathematically, <sup>a</sup> relation is <sup>a</sup> set of tuples.

<sup>A</sup> relation is always defined on certain sets (or domains):

"the sets from which the values in the tuples come".

Example: The tuple (Star Wars, 1977, 124, color) could be part of <sup>a</sup> relation defined on the sets:

- All text strings,
- the integers,
- the integers, and
- {'color', 'black and white'}.

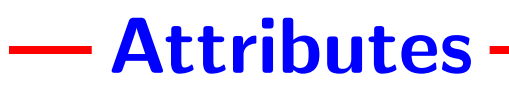

In order to be able to refer to the different components in <sup>a</sup> tuple, we will assign them names (called attributes).

### Example:

For the tuple (Star Wars, 1977, 124, color) we might choose the attributes title, year, length, and film Type.

The attribute *length* would then refer to the third value of the tuple, 124.

## - How do we write relations? -

Relations are usually written as two-dimensional tables, with the attributes as <sup>a</sup> first, special row, and the tuples in the remaining rows.

#### Example:

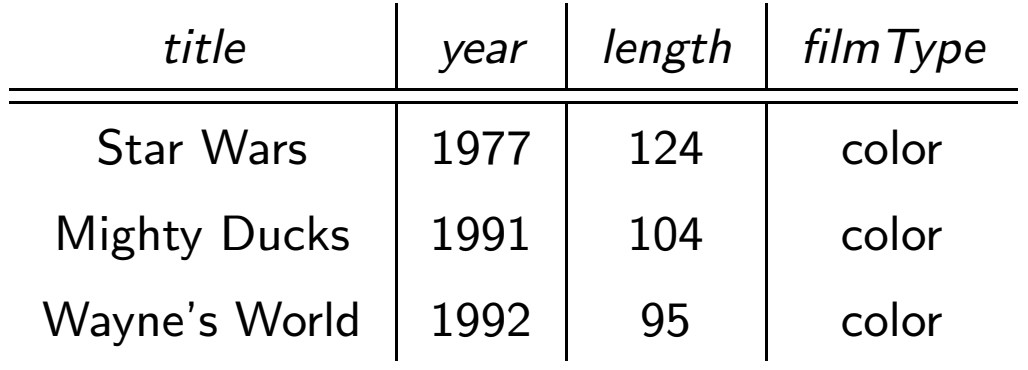

## Equivalent ways of writing relations

The order of the rows does not matter (just the set of rows). We may freely reorder the columns, including the attributes.

**Example:** Two ways of writing the same relation:

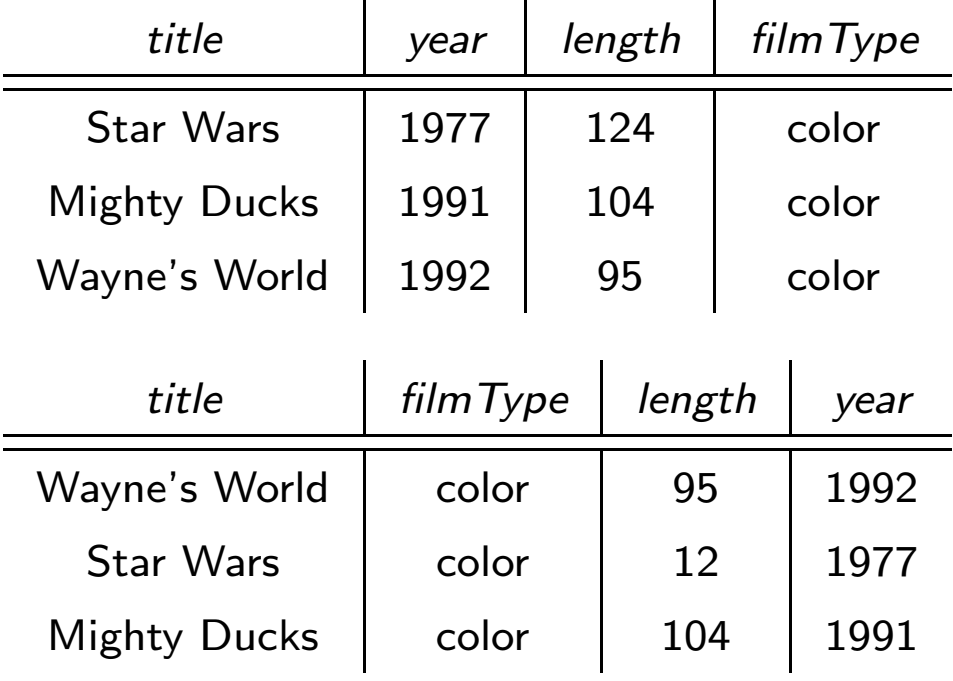

# What kinds of values?

In the relational data model, the domains (or **data types**) for the values in the tuples must be atomic.

This should *not* be taken literally ("not splittable into smaller parts").

#### Allowed are:

Elementary data types such as: Text strings, integers, dates, . . .

#### Disallowed are:

Tuples, lists, sets, and other data types that can be broken into smaller parts.

(Real RDBMSs often relax the atomicity condition – more on this later.)

## Data types in SQL

SQL offers <sup>a</sup> long list of data types that can be used for relations. To begin with, you can get <sup>a</sup> long way with the data types:

- CHAR(x) for text strings of at most <sup>x</sup> characters.
- INT for integers.
- FLOAT for real numbers.

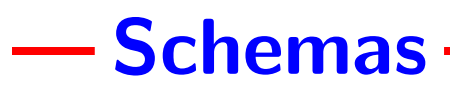

In the relational data model, a relation is described using a schema which consists of:

- The name of the relation, and
- $\bullet\,$  a tuple with its attributes  $( +$  sometimes also the attribute data types).

**Example:** The relation we saw before could have the schema:

Movies(title, year, length, filmType)

A schema that lists the data types could look like this:

Movies(title CHAR(20), year INT, length INT, filmType CHAR(13))

This is the kind of schema used when creating new relations in SQL.

## Relations, schemas and relation instances

We use the word "relation" in two meanings:

- The data model, i.e., what is described by <sup>a</sup> schema.
- The concrete set of data tuples.

The former rarely changes in <sup>a</sup> database application, while the latter may change very often. Both are referred to by the same name. . .

When we want to be specific about the difference, we may refer to the former as the schema, and the latter as the relation instance.

# Problem session (5-10 minutes)

Explain to each other the following terms (in the context of this lecture):

- data model
- relational data model
- tuple
- component in <sup>a</sup> tuple
- data type of <sup>a</sup> component
- attribute
- relation
- atomicity
- schema
- relation instance

Identify any unclarities about the terms to be discussed in class.

Next: Basic expressions in SQL

# **Projection**

The choice of certain attributes in the SELECT part of SELECT-FROM-WHERE is referred to as projection.

SQL allows <sup>a</sup> general form of projection, where:

- It is possible to compute <sup>a</sup> new value from the attributes (not just copy the value of an attribute).
- Attributes in the result relation can be freely named.

Syntax (i.e., the way to write):

SELECT <expr1> [[AS] <name1>], <expr2> [[AS] <name2>], ... optional optional

## **Selection**

The choice of certain tuples in the WHERE part of SELECT-FROM-WHERE is referred to as selection.

SQL offers <sup>a</sup> variety of ways of forming conditional expressions

- Comparison operators (used between e.g. <sup>a</sup> pair of integers or strings): = , <, <=, >, >=, <>.
- Boolean operators (used to combine conditional expressions): AND, OR, NOT.
- The LIKE operator used to find strings that match <sup>a</sup> given pattern.
- Parentheses can be used to indicate the order of evaluation. If no parentheses are present, <sup>a</sup> standard order is used.

## Truth values

Often we want to represent truth values (or boolean values) in relations.

Example: The inColor attribute of the Movie relation should contain the value "true" if <sup>a</sup> movie is in color, and "false" otherwise.

Most RDBMSs use integers to represent truth values (i.e., there is no special data type for that). Typically:

- 0 is used to represent the value "false", and
- 1 is used to represent the value "true".

These values can be used in conditional expressions, e.g., (1 AND 1) OR 0 evaluates to <sup>1</sup>, meaning that the expression is considered true.

## Problem session (10 minutes)

How many tuples will be returned by each of the following selection queries:

- 1. SELECT  $*$  FROM R WHERE a OR b OR  $(d='August')$ ;
- 2. SELECT \* FROM R WHERE (a AND NOT b) OR (NOT <sup>a</sup> AND b);
- 3. SELECT \* FROM R WHERE c>22 AND d<'November';
- 4. SELECT \* FROM R WHERE d LIKE '%ber';

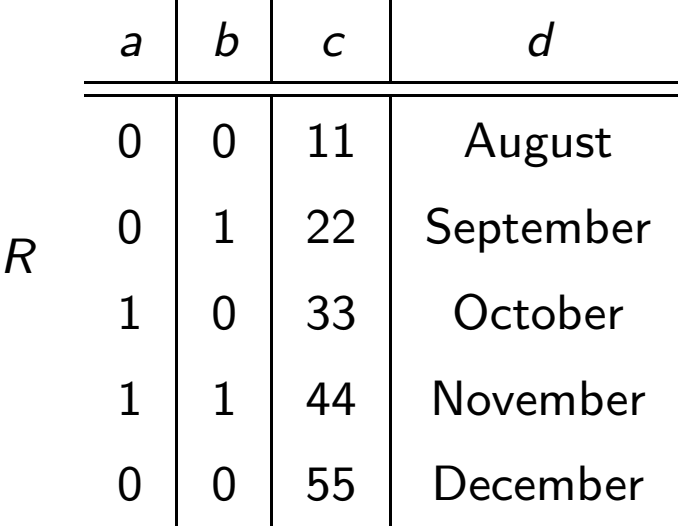

Next: Querying data stored in multiple relations

# Join in SQL

Combination of several relations is known as a **join**.

We first consider the case of two relations (call them R1 and R2).

SQL's SELECT-FROM-WHERE can be used to perform what is known as <sup>a</sup> theta-join: Combine of all pairs of tuples that satisfy some condition.

> SELECT \* FROM R1, R2 WHERE <condition>

Often the condition will be the AND of one or more equalities that make sure that we join the pairs of tuples that "belong together".

### How tuples are combined in the join -

When a tuple  $(x_1, x_2, ...)$  from R1 and a tuple  $(y_1, y_2, ...)$  from R2 are combined by the join query, it results in the **concatenation** of the two tuples:

 $(x_1, x_2, \ldots, y_1, y_2, \ldots)$ 

That is, one tuple is put after the other.

Unless the attributes are renamed, we keep the attributes of R1 and R2 in the resulting relation.

## - Problem session (5 minutes) -

How many tuples will be returned by each of the following join queries:

- 1. SELECT \* FROM R1, R2 WHERE a=d AND b=e;
- 2. SELECT \*

FROM R1, R2 WHERE a=d;

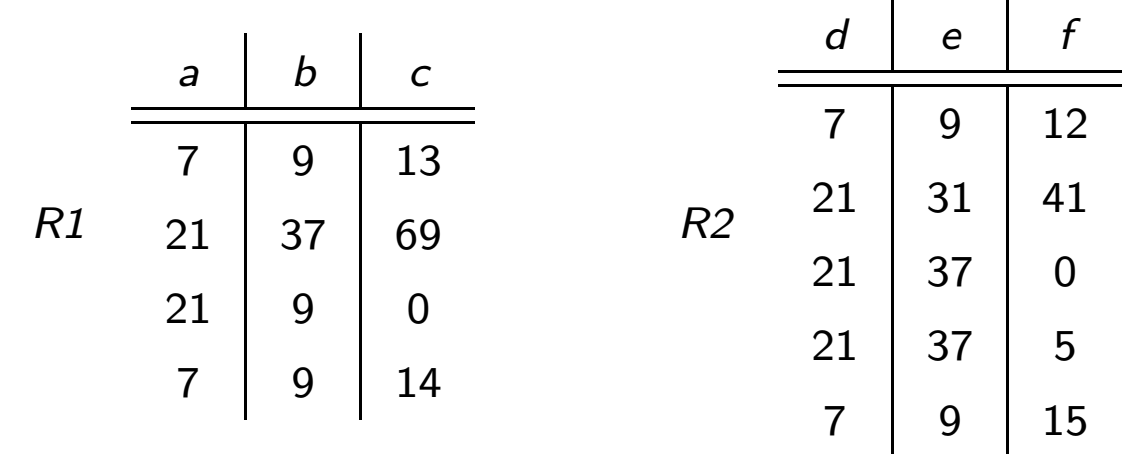

### When attributes have the same name

Suppose we had attributes <sup>a</sup> and b in both R1 and R2.

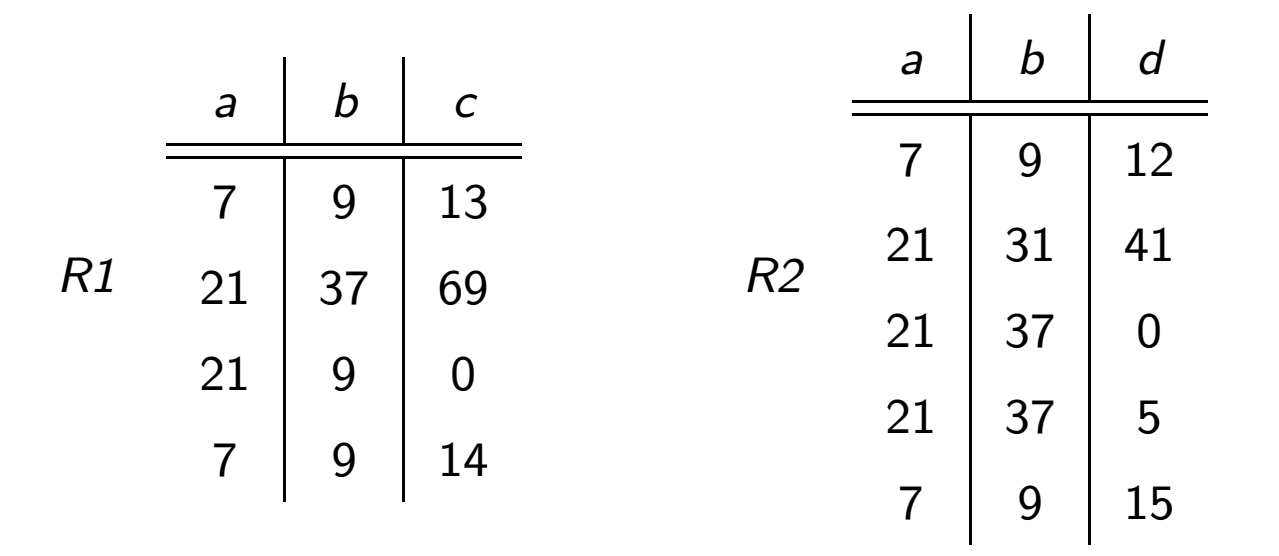

We would then have to put the relation name in front of these attribute names in order to distinguish them. For example:

> SELECT \* FROM R1, R2 WHERE R1.a=R2.a AND R1.b=R2.b;

## Joining more than two relations -

SQL may be used to join any number of relations:

 $SELECT$   $*$ FROM R1, R2,..., Rk WHERE <condition>

How this is evaluated (the semantics of the query):

For every list of tuples  $t_1,t_2,\ldots,t_k$  from R1, R2,...,Rk, respectively, include the concatenation of  $t_1,t_2,\ldots,t_k$  in the result if <condition> is true.

# Joining a relation with itself!

Sometimes you need to join <sup>a</sup> relation with itself: "Find all pairs of tuples in <sup>R</sup> such that. . . "

This can be done using so-called **tuple variables** which can be thought of as representing *different copies* of the relation.

Joining <sup>R</sup> with itself using tuple variables r1 and r2 in the condition:

SELECT  $*$ FROM R r1, R r2 WHERE <condition using r1 and r2>

#### Semantics:

Same as when joining relations r1 and r2 that are both identical to <sup>R</sup>.

## - Problem session (5 minutes) -

How many tuples will be returned by the join query:

SELECT \* FROM R r1, R r2, R r3 WHERE r1.a=r2.a AND r2.a=r3.a;

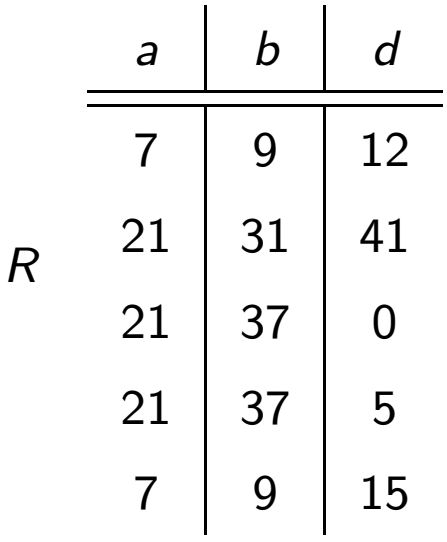

Next: Inserting, deleting, and modifying tuples in <sup>a</sup> relation

## Inserting -

Inserting <sup>a</sup> tuple with value x1 for attribute a1, value x2 for attribute a2, etc:

```
INSERT INTO StarsIn(a1,a2,a3,...)
VALUES (x1,x2,x3,...);
```
If the standard order of the attributes is  $a1, a2, a3, \ldots$  this can also be written:

```
INSERT INTO StarsIn
VALUES (x1, x2, x3, \ldots);
```
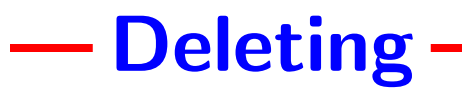

Deletion is similar to selection, except that the tuples selected are permanently removed from the relation:

> DELETE FROM R WHERE <condition>;

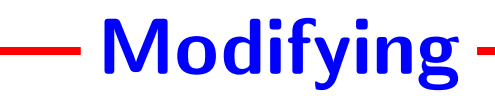

Modification is similar to selection, except that the tuples selected are modified according to the SET clause.

Changing attribute <sup>a</sup> of all tuples in <sup>R</sup> that satisfy <condition>:

UPDATE R SET <sup>a</sup> <sup>=</sup> <expression> WHERE <condition>;

Next: Creating new relations in SQL

# Creating a new relation -

In SQL creating a relation called NewRe1 with attributes  $a1, a2, a3, \ldots$ can be done as follows:

```
CREATE TABLE NewRel
(a1 <data type of a1>, a2 <data type of
a2>,...);
```
The data types must be chosen from SQL's data types, e.g., INT, FLOAT, and CHAR.

A relation UselessRel can be permanently deleted using

```
DROP TABLE UselessRel;
```
Next: Some final points

## Results are relations

As you have seen, the result of <sup>a</sup> query on one or more relations is itself <sup>a</sup> relation.

Later in the course, we will see that this is quite handy, using the so-called subquery capability of SQL.

(If you are impatient to try this out note that subqueries are not supported by MySQL.)

## Remarks on relations vs relations

There are differences between the mathematical formulation of <sup>a</sup> relation (as <sup>a</sup> set of tuples) and the representation in an RDBMS (which can be thought of as similar to the way we write relations as <sup>a</sup> table).

- Different terminology: Rows/records vs tuples, tables vs relations, attributes vs fields, . . .
- An RDBMS stores each tuple in <sup>a</sup> specific "standard" order, and stores the tuples as <sup>a</sup> list, rather than <sup>a</sup> set.
- $\bullet\,$  An RDBMS may store the same tuple several times (i.e., we have a  $\mathbf{bag}$ of tuples rather than <sup>a</sup> set).

It is important to understand both worlds (and their differences) – much more on this in the rest of the course.

# Outstanding point: NULL and UNKNOWN

NULL is <sup>a</sup> special value that may be used for any data type when no other value is applicable.

### Evaluating expressions involving NULL:

- Arithmetic expressions involving NULL evaluate to NULL.
- Boolean EXPRESSIONS evaluate to NULL only when the correct value cannot be deduced.

**Important point:** Evaluation is done in a local, "step by step" way.

Some RDBMSs support <sup>a</sup> null value for booleans called UNKNOWN.

## Most important points in this lecture -

As <sup>a</sup> minimum, you should after this week:

- Understand what <sup>a</sup> relation is (mathematically and in an RDBMS).
- Know the basic ways of forming SQL expressions: Projection and renaming, selection using e.g. AND, OR, LIKE,  $\lt$ ,  $\lt$ =, ...
- Understand how to query (in SQL) information stored in multiple relations, including:
	- Dealing with identical attribute names.
	- Using tuple variables.
- Know how to modify, insert, and delete tuples in SQL.
- Know how to create <sup>a</sup> new relation in SQL.

## Next time

Next week we will begin our study of database design:

- $\bullet\,$  Conceptual modeling of a database using "E/R modeling".
- $\bullet\,$  Conversion of an  $\mathsf{E}/\mathsf{R}$  model to a relational data model.